# <span id="page-0-0"></span>protoDUNE Raw Data Management and SP Disk Buffer Farm

# Brett Viren

Physics Department

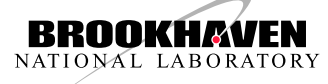

# High Level Data Flow

SP+DP functional symmetry starting at buffer farms.

- **Disk Buffer Farm (BF)** 
	- isolate DAQs/EOS  $\leq$ 3 days
	- exp. provides hardware and DAQ→buffer transfer method
- Raw Data Mat Sys (RDMS)
	- Surveyed existing systems.
	- Likely use FNAL-FTS
	- Setup and support effort needs understanding.
- Copy to Fermilab
	- Use FNAL-tech at fnal.gov
	- Little integration effort needed Liffle integration effort needed https://en.com/high-level protoDUNE raw data flow<br>if use FNAI -FTS as RDMS.

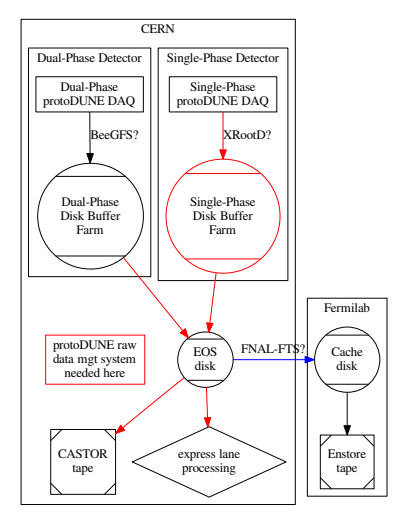

## Online Disk Buffer Farms (DP+SP)

CERN wants BFs to isolate DAQs/EOS for  $\leq$ 3 days of data.

- Dual Phase (DP) detector:
	- Nominally **2.5 PB** total data.
	- Keep all DP data on DP BF.
- Single Phase (SP) detector:
	- Uncertainty range **0.1-1.0 PB** total data.
	- SP BF is just for buffering SP data.
- Common:
	- 2 month data run, maybe ping/pong 1 week each.
	- Shared Raw Data Management System.
	- All raw data to CERN EOS/CASTOR, FNAL (and elsewhere).

# **Single-Phase** Online Disk Buffer Farm R&D

- The need for a buffer farm only recently understood.
- Size, performance, features not yet well understood
	- Driven by data size (see next).
	- In all likely scenarios, sustained **parallel writes** to buffer farm.
- BBL intends to do some R&D:
	- Will present letter of intent to  $pDCIG<sup>1</sup>$ .
	- Look at using **XRootD** for DAQ→BF transfer.
	- Understand scaling and requirements on DAQ.
	- Culminate in **design, cost, plan** to be given to pDCIG

<sup>&</sup>lt;sup>1</sup>" protoDUNE Computing Interface Group": representation from CERN, FNAL, DUNE Software & Computing, both protoDUNE detectors

#### **Single-Phase** Data Rate/Volume Scenarios

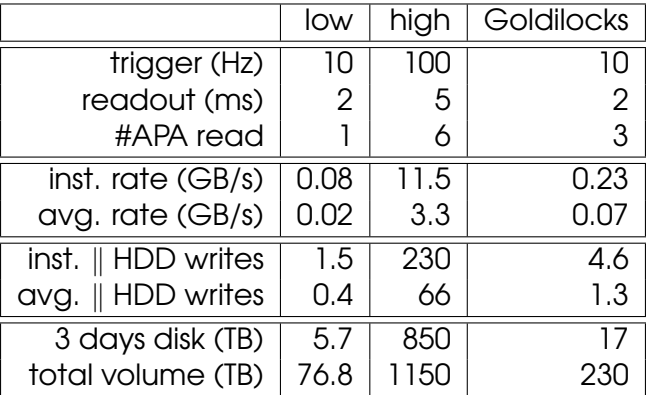

- Common assumptions: spill time = 4.8s, cycle=16.8s, 2560 ch/APA, digitize at 2MHz×12bit, 2x compression, 50MB/s HDD.
- Uncertainties: (+)trigger efficiency, (+)calibration data, (-)faster disks
	- $\rightarrow$  Already added Goldilocks $\times$ 2 for dedicated cosmic muon triggers
	- $\rightarrow$  Probably 10Hz is too slow.

#### High Level Requirements for RDMS

- Transfer raw data files between different storage elements at same and between different sites.
- Record metadata about file status and outcome of file operations.
- Operate at CERN and FNAL with support for initial set up and ongoing operations.
- Provide monitoring of overall system health, alerts on error and support debugging of problems.
- Provide triggers to perform file operations (copy, delete) based on configurable rules.
- Support "express lane" processing at CERN, FNAL and other institutions.

Discussion points for F-FTS

Already lots of great, positive answers in email on questions about F-FTS in the areas of:

- Complexity
- Environment
- Network
- Compatibility
- Monitoring
- Spooling

A few more open ended points of discussion−→

### Discussion: Support

Agreements probably need to be worked out by others, so let's try to think about what makes sense from a technical point of view.

- Who provisions FTS servers (HW & SW) to run at CERN?
- Who does OS selection, install and maintenance?
- How about issue tracking/resolution? Eg: find, understand and fix:
	- Mismatchs between file catalog and reality.
	- Transfer failures.

#### Discussion: Flexibility

How does F-FTS react to changes in participants?

- What is involved in adding a new source/sink.
- What if we want to change "trigger logic":
	- Eg: never delete files from DP BF but delete a file from SP BF as soon as copy to EOS succeeds)
	- How can FTS help support "express lane" processing.

#### Discussion: Wider Use

How can we make use of F-FTS to solve other problems?

- Examples:
	- Run "express lane" processing at other institutions with fat pipes (eg, FNAL, BNL, EU/UK labs)
	- Institution XXX wants copy of all Kaon data from SP.
	- Transfer files of data set ZZZ to my Ubuntu workstation at BNL.
- What requirements must a site satisfy to participate, integrate or use F-FTS?
	- Eg, say Brazil wants to host a partial mirror of data through F-FTS.

### Possible Next Steps After Today

Not necessarily in order and we should discuss if/how order matters.

- Set up some F-FTS components at BNL.
	- Gain deeper understanding of F-FTS and confirm no show stoppers.
	- Set up mock transfers ("BNL as CERN") to FNAL.
	- Experience later useful when FNAL→BNL transfers are done.
	- Maybe need to balance usefulness/coverage vs. setup effort?
- Get sandboxes at CERN and repeat the above.
- Communication (here I think order matters)
	- **1** Invite involvement from DP (probably Jacques Marteau?)
	- 2 Submit letter of intent to pDCIG group will pursue F-FTS for protoDUNE.
	- 3 Submit proposal for F-FTS based RDMS with design, costs, support model, plans, timeline, etc.